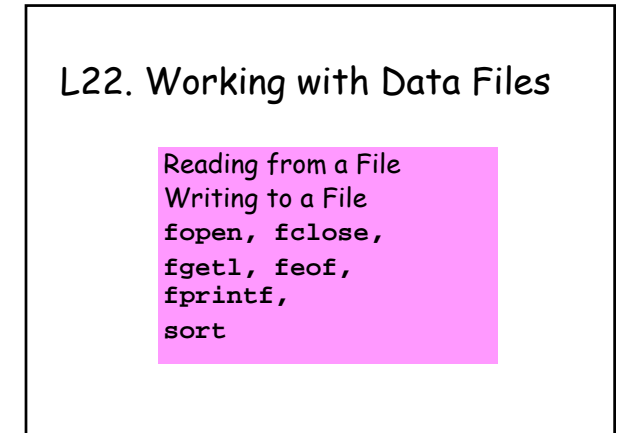

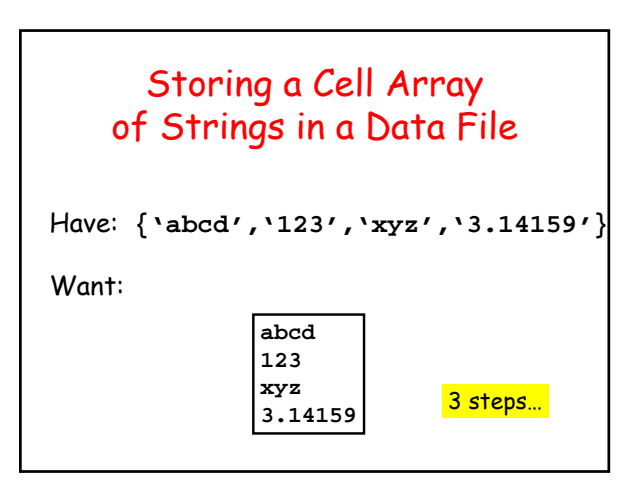

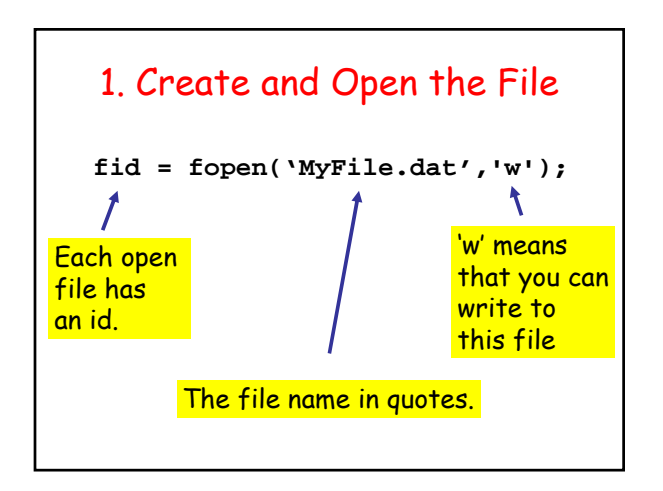

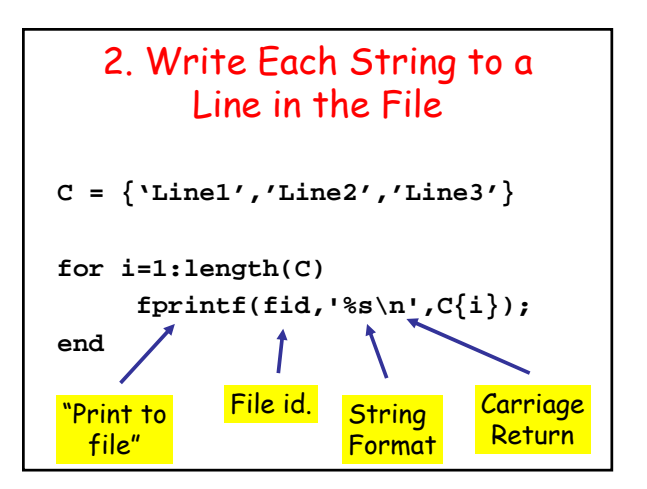

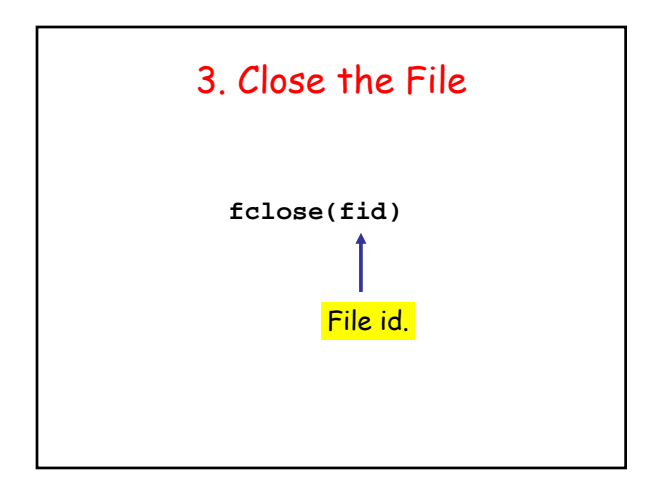

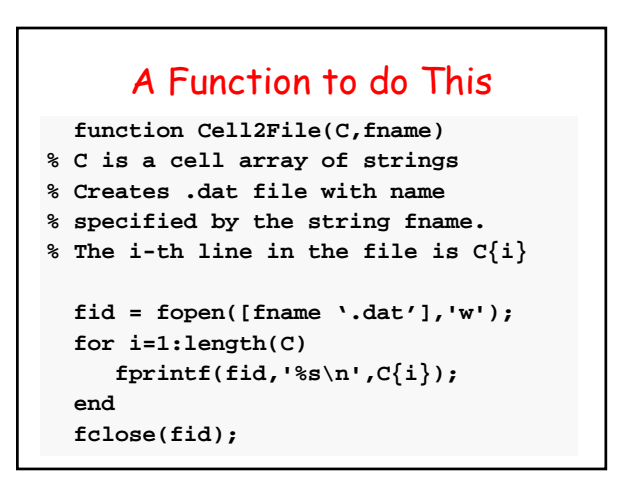

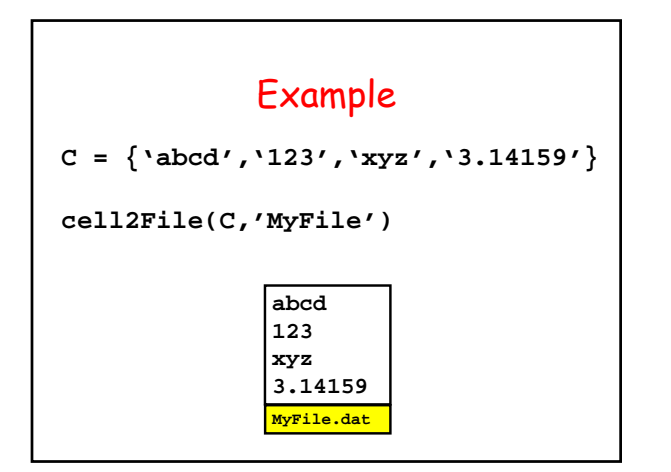

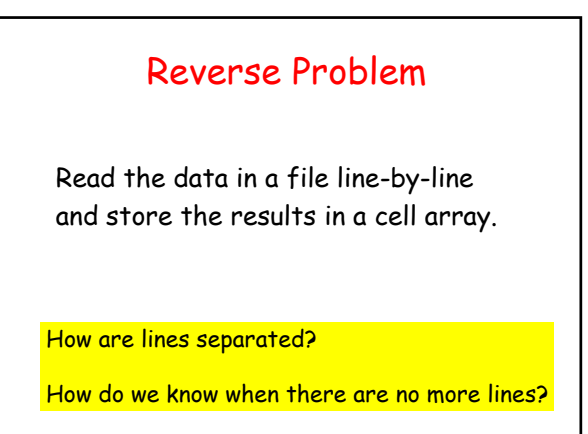

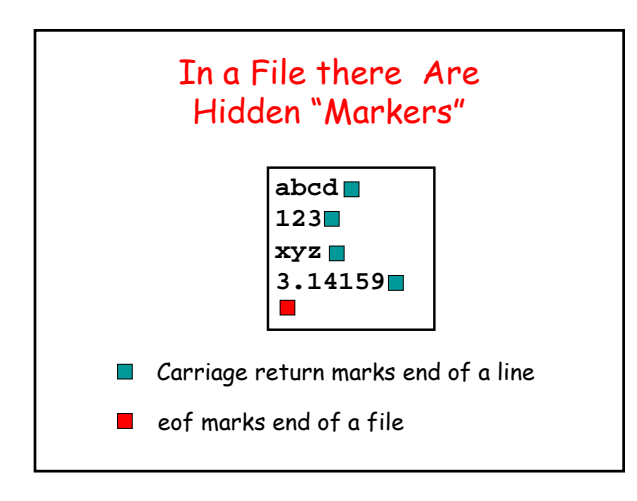

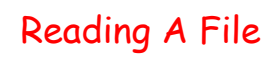

- 1. Open the file.
- 2. Read it line-by-line until eof
- 3. Close the file.

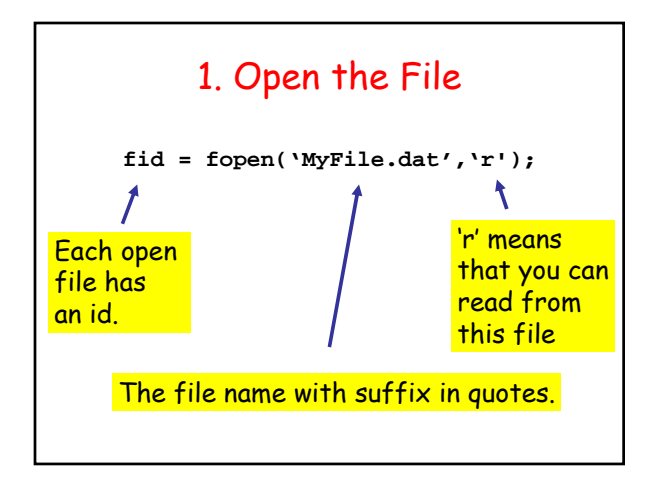

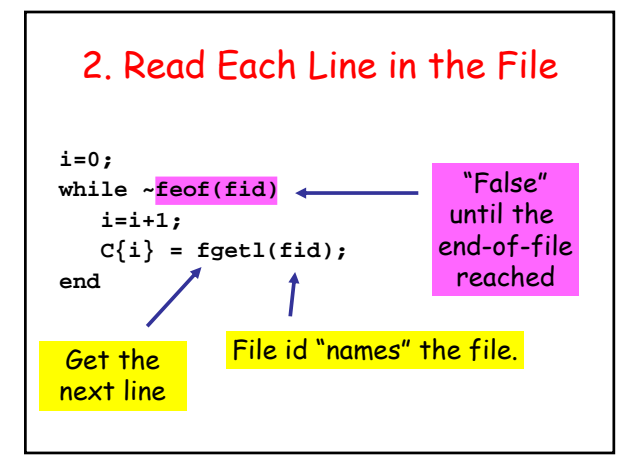

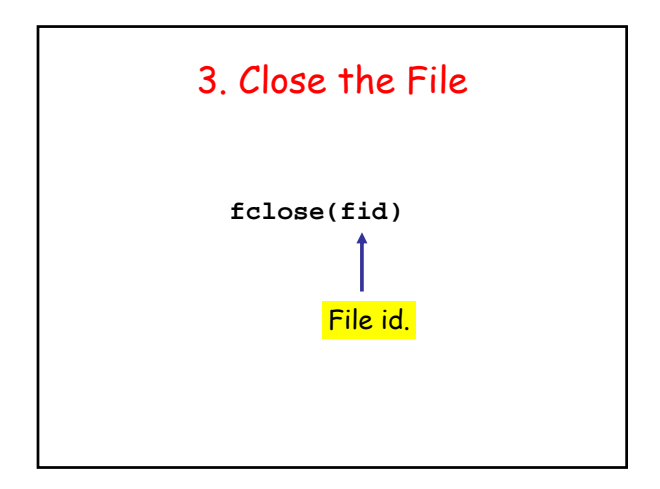

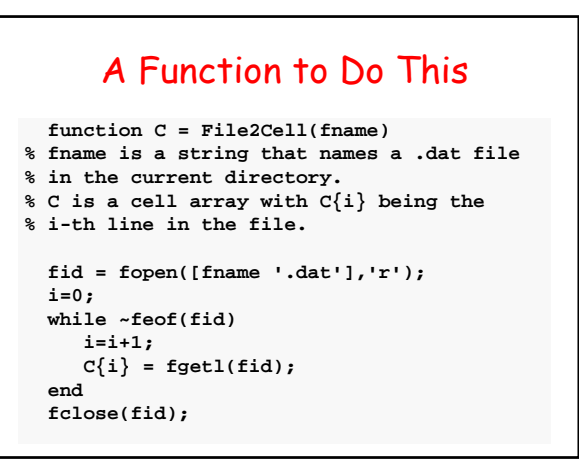

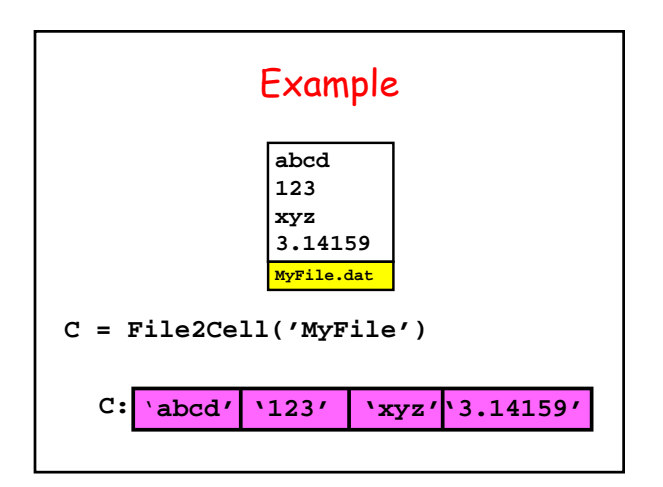

## A Detailed Read-File Example

From the protein database at

http://www.rcsb.org

we download the file **1bl8.dat** which encodes the amino acid information for the protein with the same name. We want the xyz coordinates of the protein's ``backbone''.

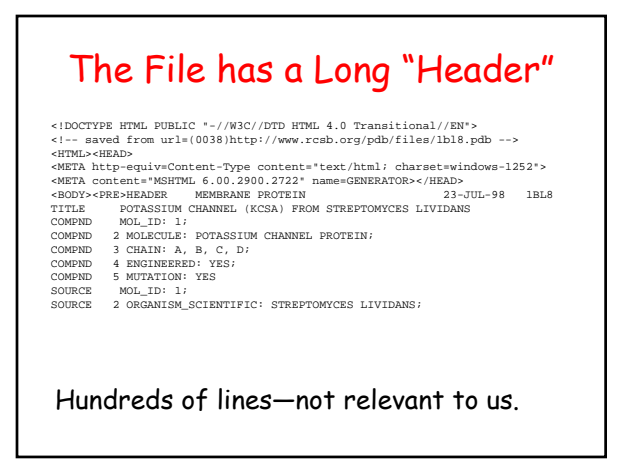

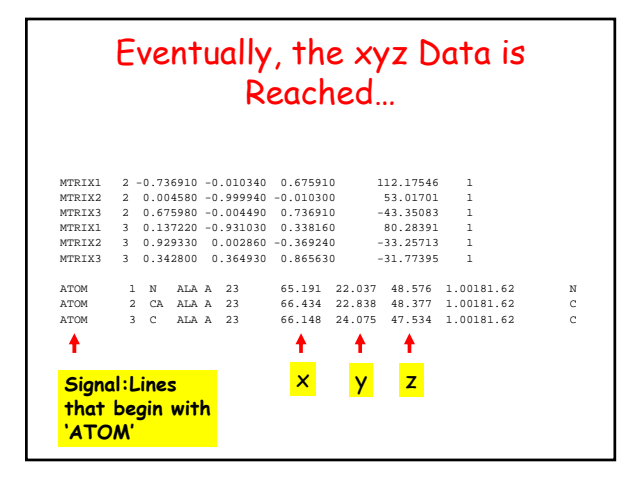

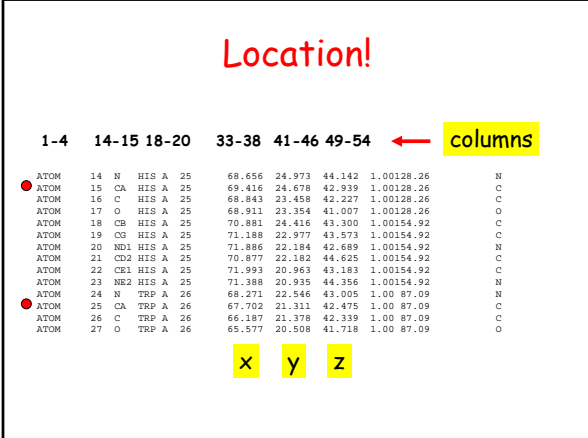

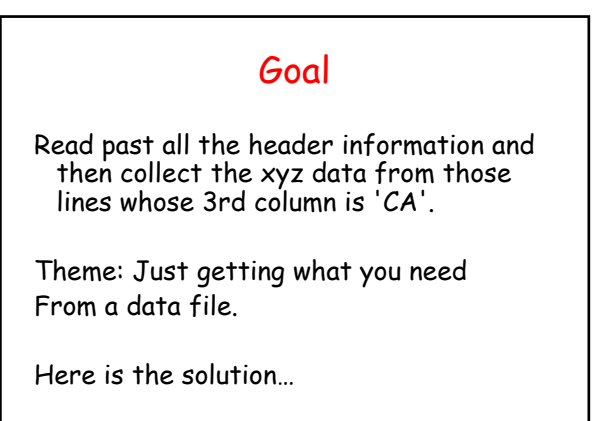

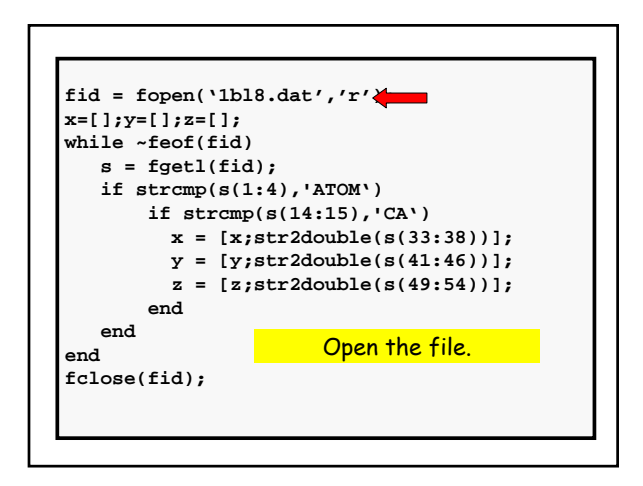

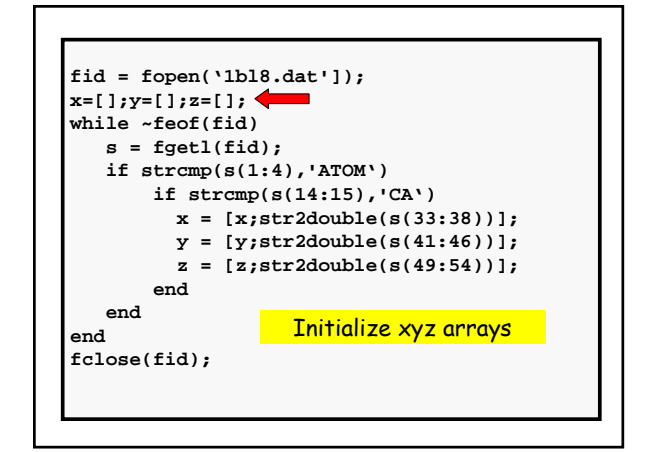

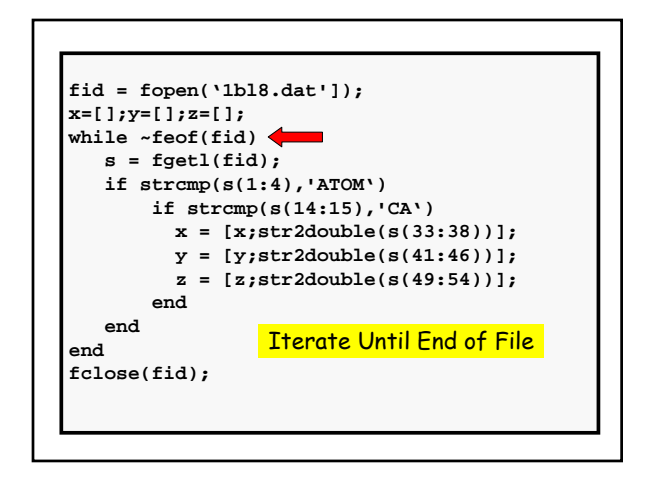

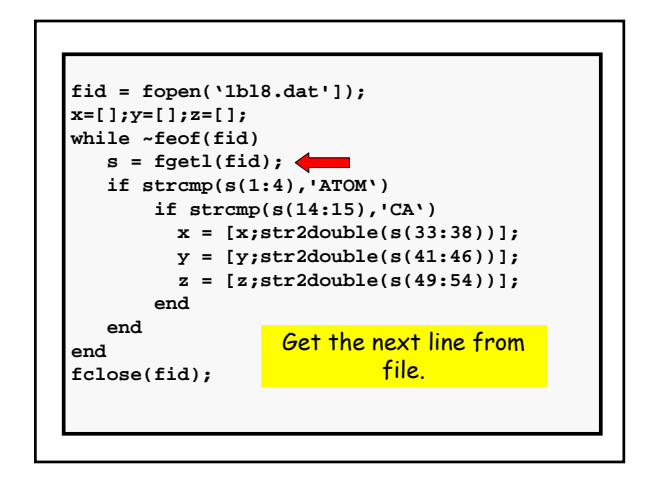

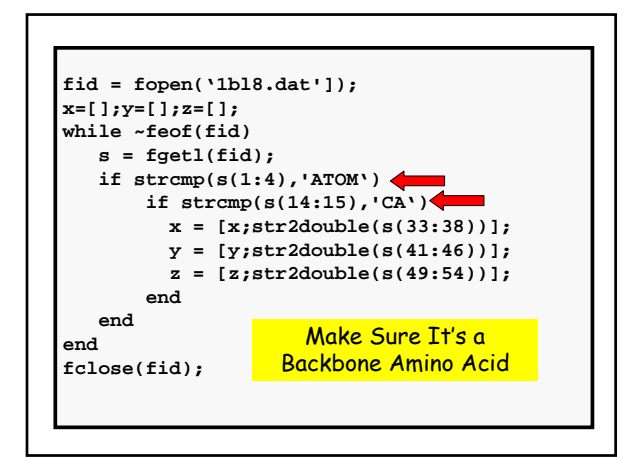

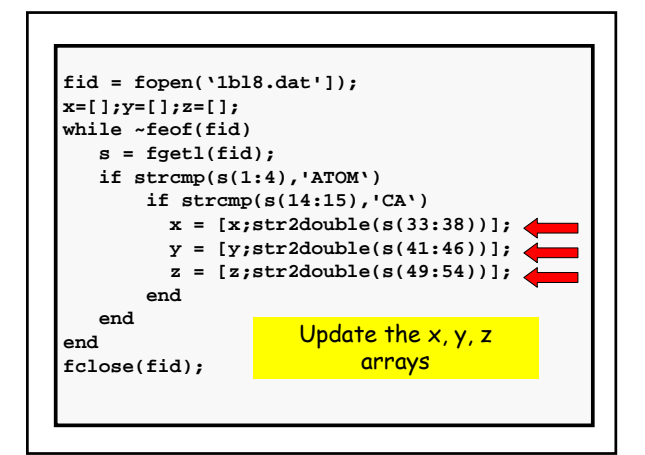

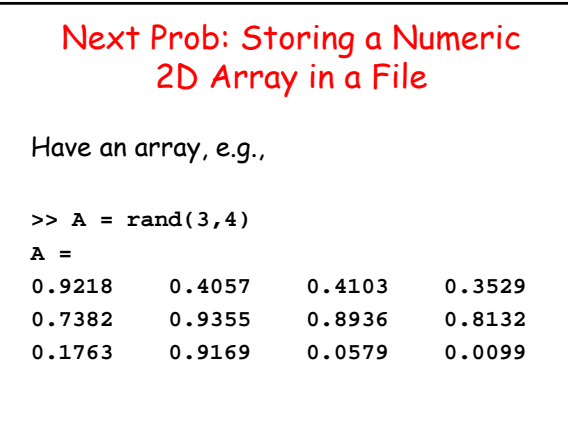

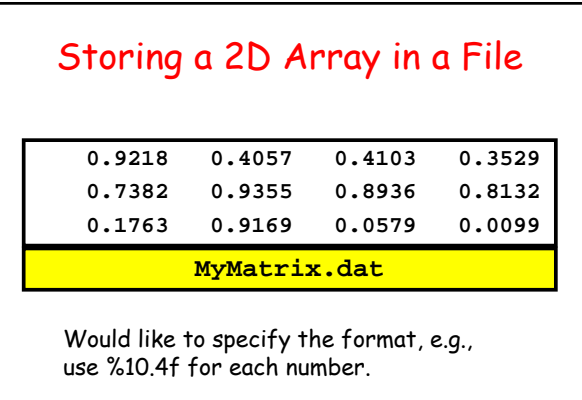

Reason: Would make it easier to read the file

٦

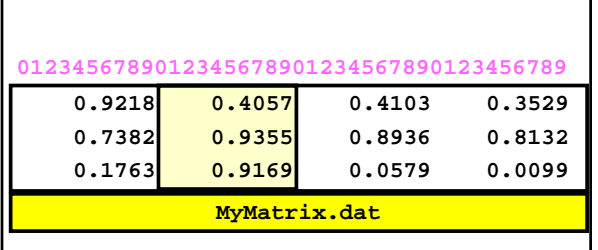

How could we set up a 3-by-1 numeric array that house the 2nd column?

The formatting makes it easy.

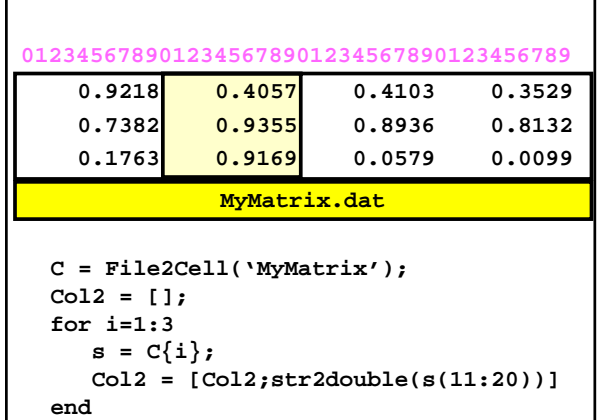

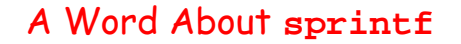

Remember, **sprint** is a function that returns a string, e.g.

**s = sprintf('h = %5d, x = %5.2f',h,x)** 

### A Word About **sprintf**

Suppose  $x$  is a length-2 array. Then

**s = sprint('%10.2f%10.2f',x(1),x(2))**

is equivalent to

**s = sprintf('%10.2f',x)**

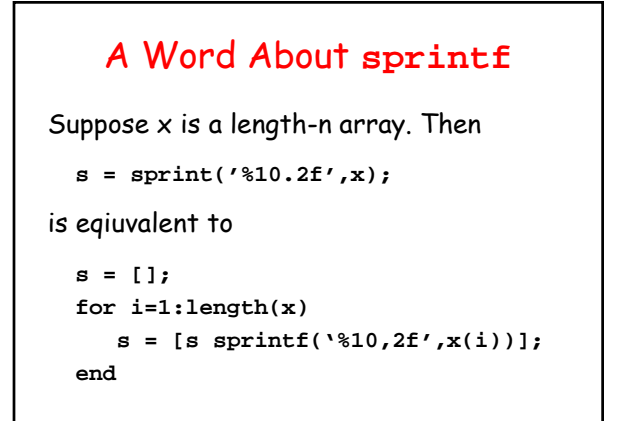

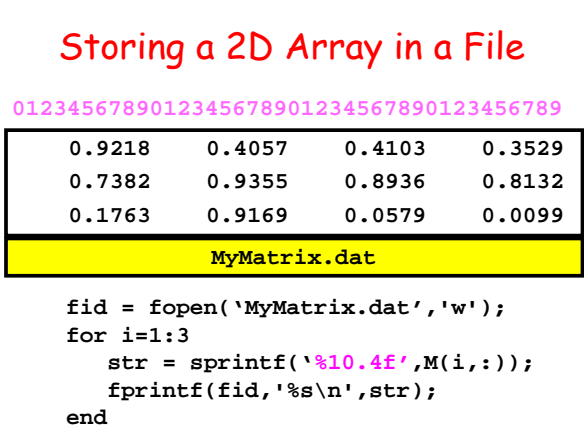

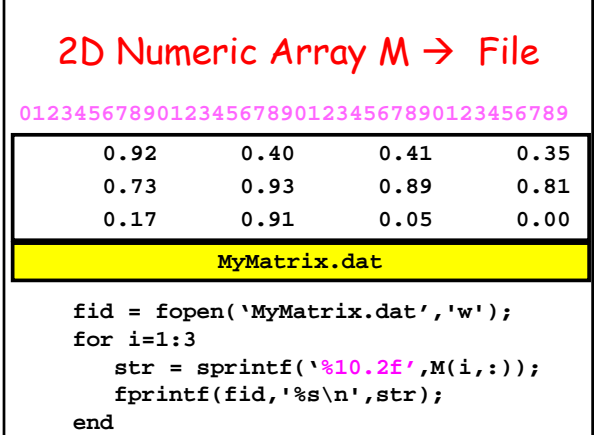

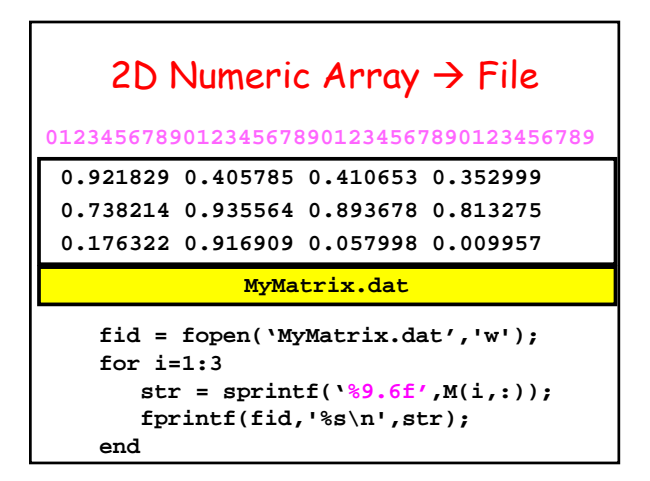

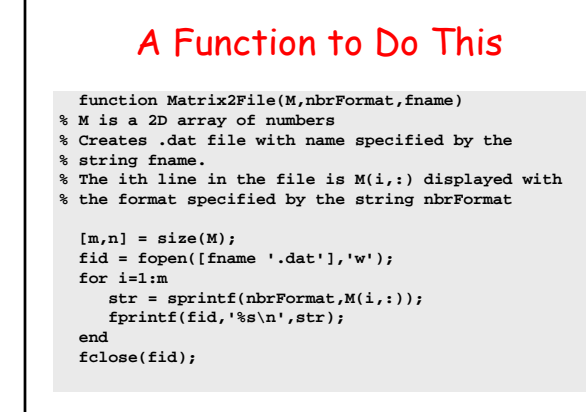

#### Examples

Suppose M is a real 2D array:

**Matrix2File(M,'%10d','MyMat') Matrix2File(M,'%9.2f','MyMat') Matrix2File(M,'%10.3e','MyMat')**

#### A Detailed Sort-A-File Example

Suppose each line in the file **StatePop.dat** is structured as follows:

**Cols 1-14 State Name Cols 16-24 Population (Millions)**

**Assume that in the file the states appear in alphabetical order.**

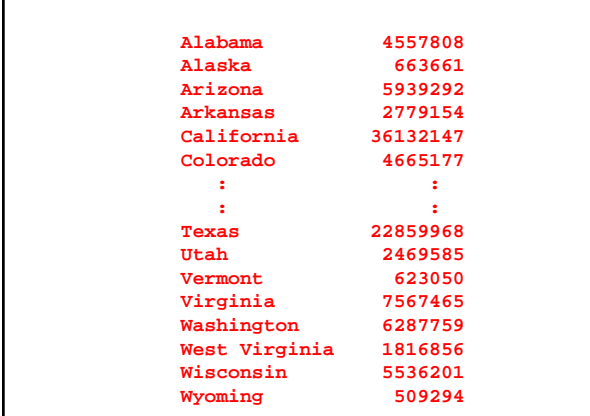

#### A Detailed Sort-A-File Example

Create a new file

#### **StatePopOrdered.dat**

that is structured the same as **StatePop.dat** except that the **states are ordered from smallest to largest according to population.**

#### First, Get the Populations into an Array

```
C = File2Cell('StatePop');
n = length(C);
Pop = zeros(n,1);
for i=1:n
 S = C{i};Pop(i) = str2double(S(16:24));
end
```
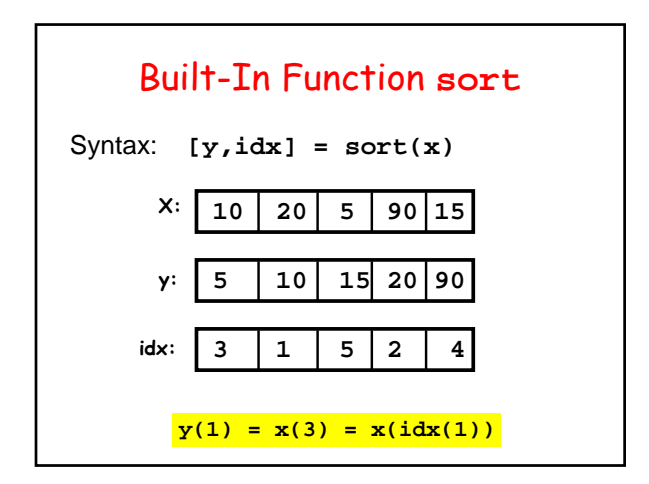

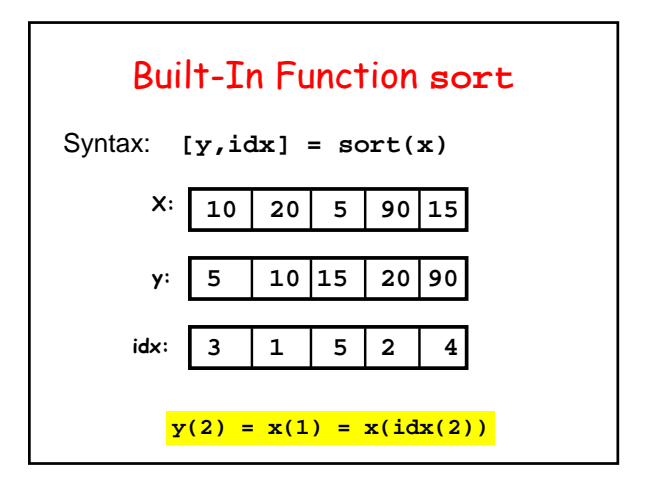

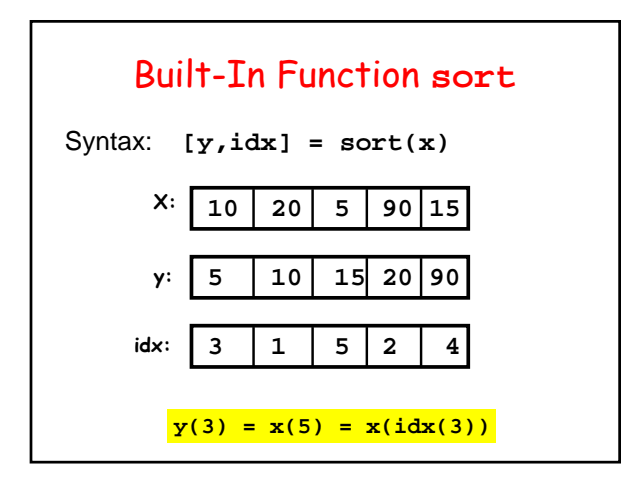

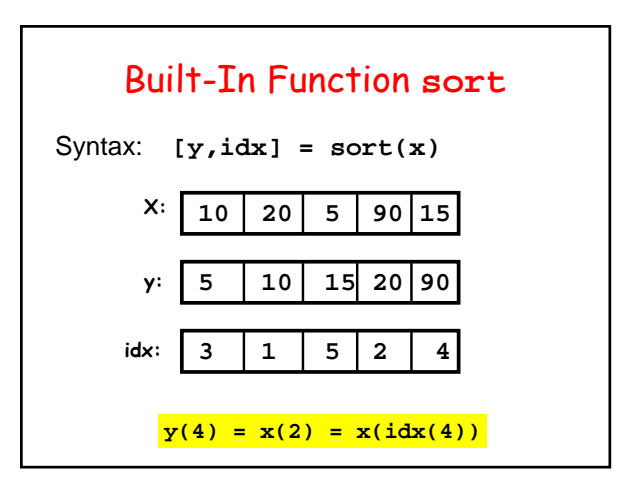

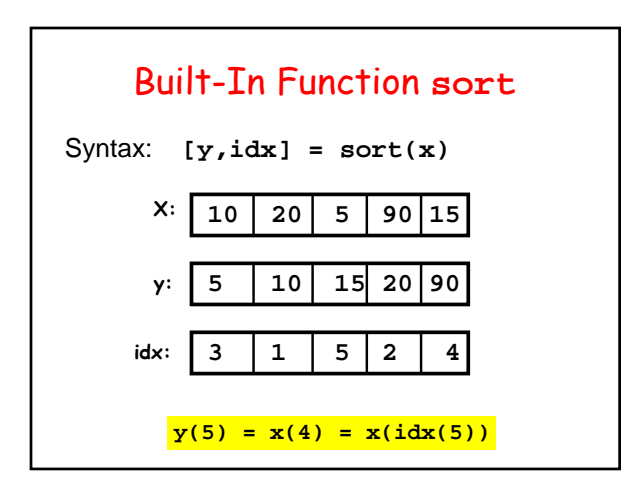

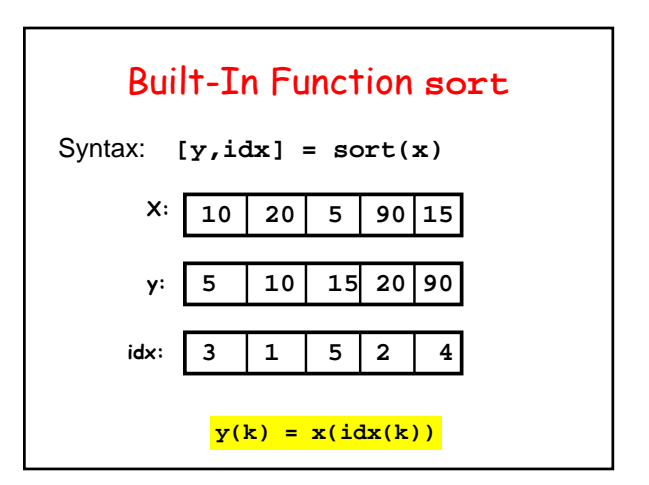

# Sort from Little to Big

```
[s,rank] = sort(Pop);
Cnew = cell(n,1);
for i=1:n
    ithSmallest = rank(i);
   Cnew{i} = C{ithSmallest};
end
```

```
Cell2File(Cnew,'StatePopOrdered')
```
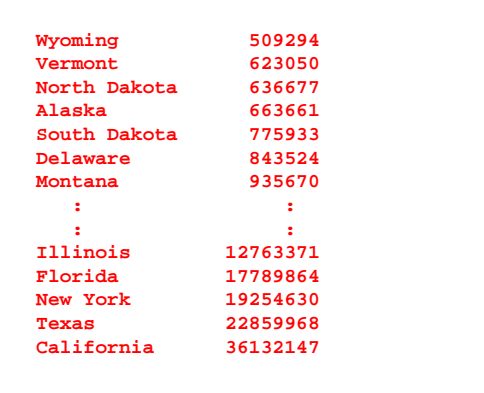